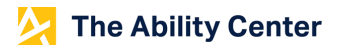

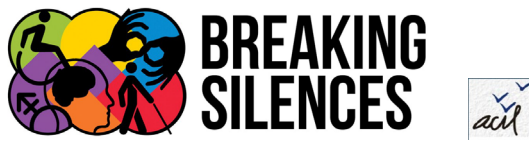

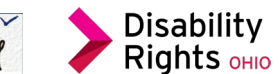

# How to Invite Everyone: Hosting Accessible Virtual Meetings

### What is an accessible meeting?

A meeting where everyone has:

- Equal access to information
- The ability to participate in the ways that work best for them.

Accessibility should be part of the planning process, not an afterthought. These features benefit everyone.

### Before Meeting Announcement

- 1. Designate a staff member to oversee accommodation requests.
- 2. Decide what accommodations you will provide regardless of request. We recommend offering ASL, CART (captioning), and a copy of the recording to attendees.
- 3. Ensure flyers, advertisements, and other promotional materials are accessible via screen reading software.
- 4. Include an accessibility clause on your flyer that shares what accommodations will be available and gives instructions on how to request additional accommodations.
	- $\circ$  Example: ASL and CART will be provided and a copy of the recording and transcript is available after the meeting. If you need an additional accommodations, please contact Joe Schmo, [joe@email.com,](mailto:joe@email.com) 419-777-9898, by October 25.
- 5. Book your ASL interpreters and captionists.
- 6. Use Zoom for virtual meetings due to accessibility features.
- 7. If you have questions, consult with disability organizations to ensure a meeting is accessible to all participants.
- 8. Advertise your meeting 2-weeks prior to the date and allow for accommodation requests up to 1-3 days prior to the meeting.

# After Meeting Announcement

- 1. Respond to all accommodation requests in a timely manner.
- 2. Email any meeting materials to registrants 1-3 days prior to the meeting.

# During Meeting

- 1. Give an overview of accessibility features available. "To view captions… Our ASL interpreters are… If you have questions…" Designate a staff member to respond to any access issues.
- 2. Spotlight the ASL Interpreter
- 3. Speakers should have their video on for those who read lips
- 4. Speak clearly and avoid rushing
- 5. Describe all visuals, such as graphs or images on PowerPoint slides

#### Post Meeting

1. Email recording and transcript to all attendees.

Reference Date: December 2022